# **6 Strukturierter Text**

Neben dem leistungsfähigen Sprachumfang den bereits KOP und FUP bieten, kommen im Strukturierten Text zusätzlich die Kontroll- und Schleifenanweisungen hinzu.

Als Beschreibungs- und Spezifizierungssprache werden in diesem Buch die NS-Diagramme verwendet, immer mit dem Hinweis: "Die Sprache des Technikers" ist die Zeichnung.

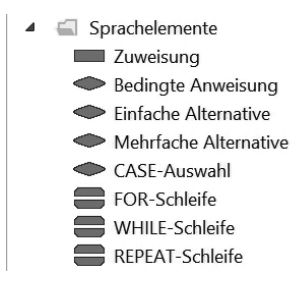

Weitere Details: siehe Abschnitt 6.7.

## **6.1 Einfache Zuweisung**

Zuweisung Die einfache Anweisung besteht aus einer Datensenke, dem Trenner bzw. Zuweisungszeichen [:=], der Datenquelle und dem Abschluss in Form eines Semikolons [;].

Datensenke := Datenquelle ;

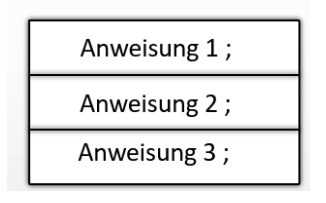

**Abb. 6.1:** Einfach sequenzielle Zuweisungen

Beispiele:

```
// Dem Merker-Wort 100 wird der Wert "523" zugewiesen
MW100 := 523 ;
// Dem Merker 1 wird der Status "True" zugewiesen
M1:= TRUE ;
// Status von M2 = I1 & I2
M2 := I1 AND I2 ;
```
### **6.1.1 AND, OR, XOR-BIT**

Logische Verknüpfungen mit dem Strukturierten Text sind ebenso möglich wie im KOP oder FUP. Zu beachten sind stets die Abarbeitungsregeln oder wie in diesem Umfeld die Prioritäten bzw. Abarbeitungsprioritäten.

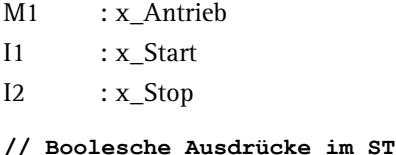

**M1 := M1 OR I1 AND I2 ;**

Beispiel im Kontaktplan:

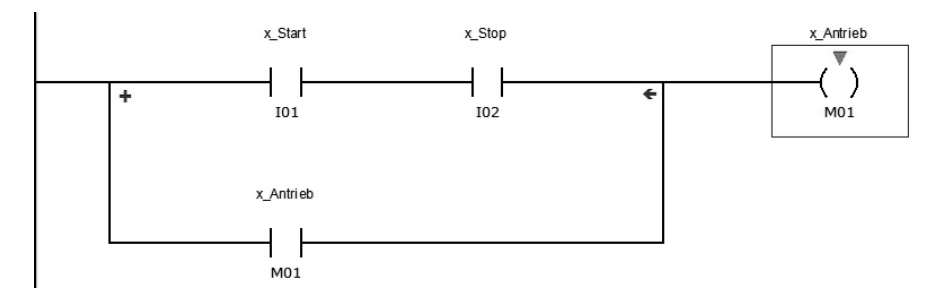

**Abb. 6.2:** Logik im KOP auf ST umgesetzt

Vergleiche:

```
// Häufig angewendete Selbsthaltung
M1 := (M1 OR I1) AND I2 ;
```
Beispiel im Kontaktplan:

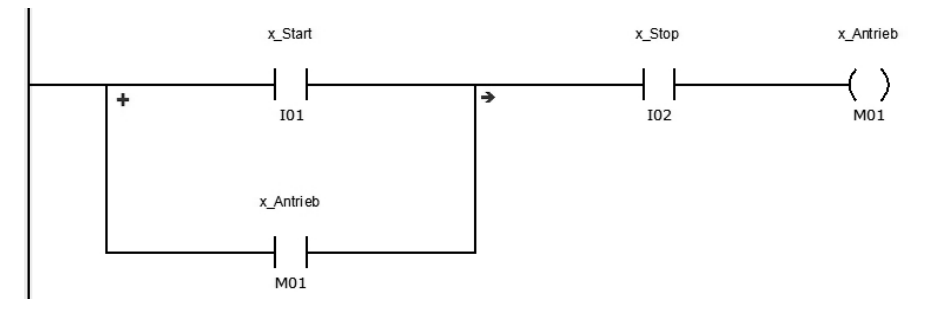

**Abb. 6.3:** Eine typische Selbsthaltung

### **6.1.2 Boolesche Verknüpfung bitweise über Wort**

Mit einem Hersteller-Baustein können Bit-Bereiche aus einer Quellvariablen durch einen Filter in einer Zielvariablen gespeichert werden.

MB20 : Quellvariable

 $K$ onstante  $7 \cdot$  Filter

MB21 : Zielvariable – Ergebnis

```
// Ausmaskieren von Wertbereichen
         BV01 (
FALSE
                  EN :=125
                  I1 := MB20, // Quelle
    \overline{7}I2 := 7,// Maske
FALSE
                  ZE \RightarrowOV \Rightarrow MB21 //
                                   Ergebnis
    5
               );
```
**Abb. 6.4:** Logik über BYTE – WORD – DOPELWORD

# **6.2 Abarbeitungsreihenfolge / Bindungen / Klammern / Priori täten**

Im EDP, sowie im Funktionsplan und im Kontaktplan ist die Verknüpfung durch den Prozessor immer gleich und durch Regeln festgelegt – so auch im "Strukturierten Text".

Je nach Hersteller finden sich unterschiedliche Begriffe (Bind ungsstärke , …) für dieses Regelwerk, das jedoch für die unterschiedlichen Hersteller gleich ist. Reihenfolge der Abarbeitung– Prioritäten :

```
\bullet ()
```
- NOT
- $\bullet$  \*,  $/$ , MOD
- $\bullet$  +, -
- $\bullet \quad \langle , \rangle, \langle = , \rangle =$
- $\bullet$  =, <>
- AND
- XOR, EXOR
- $\bullet$  OR.

Die höchste Priorität entsteht durch eine Klammerung ! Die Klam merung verbessert gleichzeitig die Nachvollziehbarkeit und sollte auch eingesetzt werden, wenn die korrekte Funktion bereits gegeben ist.

```
Beispiel:
MW5 := MW10 + MW 11 * MW12 ;
MW10 = 5MW11 = 4MW12 = 5Daraus folgt : MW5 = 25
Alternativ:
// Ansatz mit Klammern → anderes Ergebnis
MW5 := (MW10 + MW 11) * MW12 ;
MW10 = 5MW11 = 4MW12 = 5Daraus folgt : MW5 = 45
//Berechnung des Rests bei einer Division
MW6 := MW 11 MOD3 ;
```
#### **Zusammenfassung – Hinweis:**

In der Praxis ist es für den Inbetriebnehmer und für Mitarbeitende im Projekt in der Regel angenehmer, wenn statt mit allen Tricks der Abarbeitungsreihenfolge die Funktionalität mit Klam mern festgelegt wird. Nicht jeder Mitarbeiter hat jederzeit die Regeln der Abarbeitungsreihenfolge vor Augen.

# **6.3 Aufruf eines Funktionsbausteins**

#### **Hinweis:**

Die Parameterebene eines Funktionsbausteins öffnet sich, wenn der Cursor unmittelbar vor die Bausteinbezeichnung gestellt wird.

```
- (* Steuerung eines Zeitrelais *)
    T01 (
           EN := I2 AND I5 OR 16, // x Freigabe-Start der Zeit
                                               // x Reset der Zeit
           RE := I3,
           ST := I4,
                                               // x Stop der Zeit
           I1 := T#8000ms,// dw Zeitwert 1
                                               // dw Zeitwert 2
           I2 :=01 \Rightarrow 03.
                                               // x Status des Zeitrelais
                                               // dw Aktueller Teitwert
           OV \implies MD7);
\checkmarkZeitrelais Parameter
T: \begin{array}{c|c} 1 & \times \end{array} Kommentar:
   Parameteranzeige
                              Betriebsart
                                                                    Zeitbereich
                                                             \overline{\mathbf{v}}S - 000.000 Auflösung 5 m ∨
    + Aufruf möglich
                       \checkmarkAnsprechverzögert
                               Ansprechverzögert
                               Ansprechverzögert mit Zufallzeit
                               Rückfallverzögert
                               Rückfallverzögert mit Zufallzeit
                               Ansprech-/Rückfallverzögert
                               Ansprech-/Rückfallverzögert mit Zufallzeit
                               Impulsformend
                               Rlinkend
                               Rückfallverzögert mit Retriggerung
                               Rückfallverzögert mit Retriggerung und Zufallzeit
```